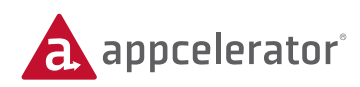

# **On-site Titanium Certification Training**

Train and certify your development team

# **TITANIUM CERTIFIED DEVELOPER (TCD) TRAINING**

This hands-on instructor-led classroom training will equip developers with the knowledge they need to master key Titanium APIs and to understand the end-to-end process of developing a Titanium Mobile Application. At the conclusion of this class, students will be given the opportunity to take the Titanium Certified Developer (TCD) exam.

#### **Prerequisites**

Familiarity with JavaScript programming language.

Laptop with functional Titanium Studio with either/both Android SDK tools and/or iOS SDK supported versions installed.

Titanium Studio can be downloaded at http://www.appcelerator.com/products/download

Familiarity with Titanium Mobile. Students should have at least run one of the sample apps in the simulator or emulator. The best-prepared students will have written at least a simple Titanium app and used the platform for a month or more.

Optional: Bring Android and/or iOS devices, along with tethering cables to class. iOS users, you will need to register for an iOS Dev Center account to install apps to your iOS devices. Note: You will need to pay a fee to Apple for that account.

Windows users: Due to the slowness of the Android emulator and build tools, we strongly recommend you bring an Android device and cable, as well as the fastest laptop available.

#### BENEFITS OF ON-SITE TRAINING

Equip your staff to develop mobile apps using Appcelerator's Titanium platform

Hands-on classroom training and labs provide a personalized and interactive learning experience

Gain expertise and best practices from Titanium experts

Shorten development time and get to market faster with your mobile apps

**AGENDA DAY 1** *(60% lecture; 40% hands-on lab)* 

Getting Started Titanium Basics JavaScript User Interface Alloy Overview

**AGENDA DAY 2** *(40% lecture; 60% hands-on lab)*

Models and Collections **Networking** Multimedia Filesystem Geolocation & Mapping **AGENDA DAY 3** *(40% lecture; 60% hands-on lab)*

Appcelerator Cloud Services Web Content Debugging & Tools Deploying for Testing Publishing

## **TITANIUM CERTIFIED DEVELOPER: LESSON DESCRIPTIONS**

#### **Getting Started**

Students will explore the market, features, and typical use-cases for Titanium. They'll examine the steps of the Titanium development process. And they'll check out the resources available for reference and support.

#### **Titanium Basics**

Students will survey the tools and SDKs needed to develop Titanium apps. They'll create and configure a basic project, then run it in the simulator or emulator.

#### **JavaScript**

Students will review JavaScript basics. Then they'll dive deeper into language specifics, such as object creation and inheritance, functions and scope, and CommonJS modules. They'll learn plenty of best-practice techniques for JavaScript and Titanium programming in this lesson.

#### **User Interface**

Students will explore common UI components and the options for layout and positioning. They'll learn how to enable user interactions through event handling. Finally, they'll configure the app's icons and splash screens and see how to internationalize an app.

#### **Alloy Overview**

Students will identify the roles of the Alloy MVC components and learn how to implement user interface elements using Alloy. They'll enable interactivity with controllers. And they'll learn how to handle platform differences in an Alloy app.

#### **Models & Collections**

Students will explore Alloy's Models and Collections structures, which are used to represent the data within an app. They'll bind models and collections to views, and learn how to store data via sync adapters.

#### **Networking**

Students will learn how to fetch data over HTTP from a remote server. They will learn how to manipulate JSON, XML, and SOAP data.

#### **Multimedia**

Students will learn how to use rich media (audio, video, still images) in their applications. And they'll learn how to capture images from the camera and retrieve images from the device's photo gallery.

#### **Filesystem**

Students will learn how to store data locally in files. They will survey the storage location options, as well as which are read/write or read-only. And they'll learn how to handle iOSspecifics, such as controlling iCloud backup of files.

#### **Geolocation & Mapping**

Students will learn how to gather and work with location data. They'll geocode locations to and from street addresses or latitude/ longitude values. They'll add native maps to their applications and place annotations on those maps.

#### **Appcelerator Cloud Services**

Students will learn how to use Appcelerator Cloud Services to add a pre- built server back-end to their apps with just a few lines of code. They'll also explore the features for Node.ACS.

#### **Web Content**

Students will explore the web view component and how it is best employed within a Titanium mobile application.

#### **Debugging & Tools**

Students will explore the available debugging tools, both native as well as those provided by the Titanium development environment. They will learn how to debug Android, iOS, and Mobile Web applications using those tools.

### **Deploying for Testing**

Students will learn how to deploy apps to a physical device for testing. They will explore the options for both local and remote deployment to support both in-house and remote application testing staff.

#### **Publishing**

Students will learn how to package apps for distribution, including how to obtain the appropriate certificates and credentials, and how to sign code. They'll also examine the rules and requirements of the Android and iOS marketplaces.

#### **Titanium Certified Developer Exam**

Classroom attendees will have the opportunity to make their first of three attempts to pass the TCD certification exam.

## For more training and certification information, visit training.appcelerator.com

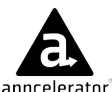

# CORPORATE HEADQUARTERS | 440 N. Bernardo Ave, Mountain View, CA 94043

CONTACT US | www.appcelerator.com | Phone: 1-877-909-4589 | General info: info@appcelerator.com | Sales inquiries: sales@appcelerator.com

Copyright ©2013, Appcelerator, Inc. All rights reserved. The Appcelerator logo is a registered trademark of Appcelerator Inc., and Appcelerator owns other registered and unregistered and unregistered trademarks. Other name